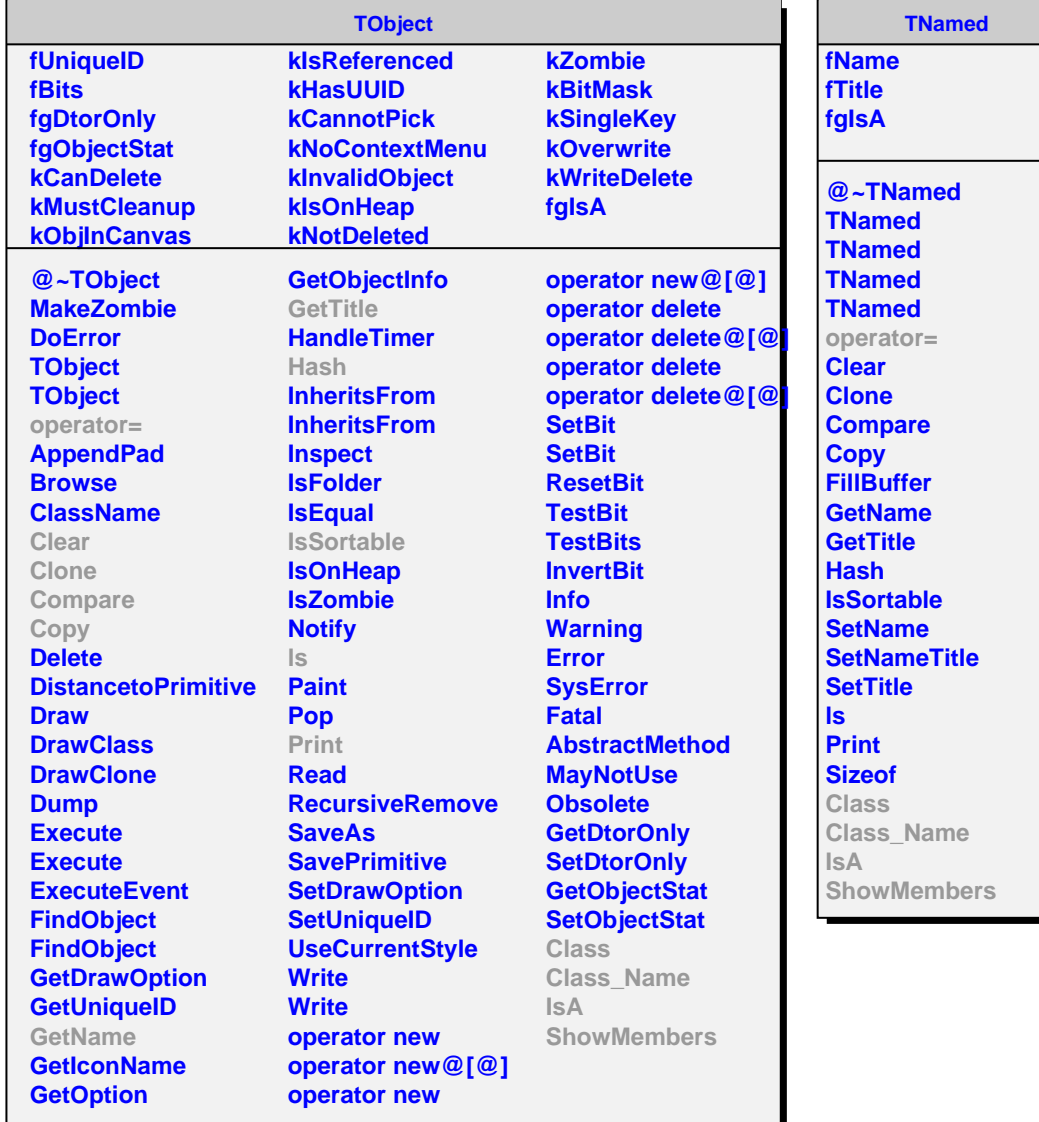

**AliT0CalibData**

**fNumberOfTRMs**

**@~AliT0CalibData AliT0CalibData AliT0CalibData AliT0CalibData operator=**

**ReadAsciiLookup GetChannel PrintLookup GetMapLookup GetNumberOfTRMs SetNumberOfTRMs**

**ShowMembers**

**fLookup**

**fgIsA**

**Class Class\_Name**

**IsA**